## Allow Parents to Schedule Absences in the Parent Portal

Last Modified on 12/07/2021 12:24 pm EST

Tracking when students are absent from, or present in, class provides important metrics for your organization; attendance is a critical factor in your students' success.

To accommodate different workflows, Jackrabbit offers several ways to **record absences** (when tracking absences) or **record attendance** (when tracking attendance).

One of the ways attendance can be recorded is by allowing parents to schedule absences for their students through their Parent Portal.

- ★ Save administrative hours and offer convenience by letting parents schedule their students' absences.
- range of dates, at the same time.
- ★ If you allow makeups (when tracking absences), save even more time and allow your parents to schedule makeups in their Parent Portal.

**Note:** Parents will be unable to schedule absences on **closed dates**.

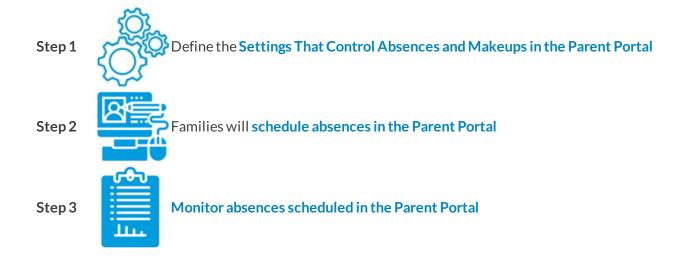